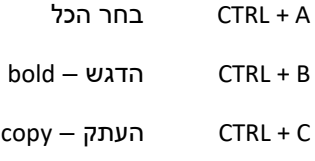

- D + CTRL הגדרות גופן
	- מרכז CTRL + E
	- ניווט CTRL + F
	- חיפוש CTRL + G
- H + CTRL חפש והחלף
- I + CTRL הפוך טקסט לנטוי
- J + CTRL יישור טקסט לשני צדדים
	- K + CTRL הוספת היפר קישור
	- left לשמאל טקסט CTRL + L
		- M + CTRL רווח גדול
	- new חדש מסמך CTRL + N
		- open פתח CTRL + O
		- print הדפס CTRL + P
	- right לימין טקסט CTRL + R
		- save שמור CTRL + S
	- T + CTRL שורה ראשונה תלויה
		- U + CTRL קו תחתי
		- הדבק CTRL + V
		- W + CTRL סגור מסמך
			- גזור CTRL + X
			- Y + CTRL בצע שוב
				- בטל CTRL + Z

קיצורי מקלדת נוספים עם CTRL:

- ר הקטן טקסט ] + CTRL
- CTRL + ] הגדל טקסט
- CTRL + חיצים ימין / שמאל קפוץ לתחילת המילה הבאה / הקודמת
	- ר חיצים מעלה / מטה קפוץ לתחילת המקטע הבא / הקודם + CTRL

קיצורי דרך עם מקש SHIFT( שיפט = שינוי/העברה( 1F + Shift פתח חלונית הצגת עיצוב 3F + Shift הופך אותיות לקטנות/גדולות )באנגלית( 4F + Shift קפוץ לתחילת עמוד הבא 5F + Shift מיקום אחרון במסמך 6F + Shift מעבר בין המסמכים הפתוחים בוורד 7F + Shift פתיחת חלונית אוצר מילים 10F + Shift תפריט לחצן שמאלי 12F + Shift שמור )לחצן 21F לבדו יבצע שמירה בשם( הדבק Shift + insert Shift + חיצים בחירת טקסט ממיקום הסמן הנוכחי הצידה PgUp + Shift בחירת טקסט ממיקום הסמן הנוכחי ומעלה PgDn + Shift בחירת טקסט ממיקום הסמן הנוכחי ומטה Home + Shift בחירת טקסט ממיקום נוכחי לתחילת השורה End + Shift בחירת טקסט ממיקום נוכחי לסוף השורה